# Decor8 Crack Torrent (Activation Code) [32|64bit]

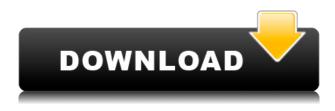

#### **Decor8 Activation Code Free**

[Features]: - Change the background picture of the Start and Lock screen. - Supports both file and grid type selection. - Supports multiple picture and color schemes. - Allows you to choose the image size for the background image. - Allows you to choose how to fit the image in the screen. - Allows you to choose the number of tile rows of the Start screen. [Screenshot]: [Screenshots]: [Download]: [Warranty]: [Tutorial]: I'm not guite a Windows 8 newbie but i have to admit that i'm really happy with Windows 8 and am doing a review right now. You can read my review here if you want Windows 8 is up and running now and is pretty smooth for me. I have updated all the components and have installed the IE11 on the same time. The problems start with the older apps that you need to install. First off you need to install IE11. This is a big step forward. However, they also wanted to improve the browsing experience on their apps. For example, they noticed that the Windows Store app browsing experience was not as good as IE10. So now the browser in Windows 8 apps will look as good as the rest of the apps. This means that the tab bar in the metro apps will be the same as in the IE. So when you click on the address bar you will see the same thing. This is good because I have seen people use the Windows Store app and then use the IE because they were tired of it and wanted to use their other apps. IE11 did not change the tab bars, so this is good for the older apps that have the older IE version. It

#### **Decor8 Crack Activation Key Download X64**

KEYMACRO is a handy application, designed to make keyboard macros easier and faster. Keyboard macros, also called keystrokes, are ways of automatically performing an action by using a single

keyboard shortcut. For example, you can use the keyboard combination Ctrl+X to launch a web browser and open a specified website. By using Keymacro you can create such shortcuts to perform repetitive, almost trivial tasks like launching a program, changing a setting, opening an email, inserting a number or changing a color. As a result, Keymacro reduces the time spent on repetitive tasks, and helps to focus on more important things. Keymacro adds a new screen to the Start Menu, which displays the list of macros you created. You can easily save them in the start menu by simply double-clicking. Keymacro allows you to save one or more macros in a single file, which can be automatically created with the help of the provided AutoMacro. Main features: - In-depth keyboard customization, including support for numerous international layouts. - Macro creation. The program lets you create custom keyboard shortcuts to easily perform repetitive tasks. - Macro editing. You can edit and modify existing macros, or create new ones. - Macro grouping. You can create a set of macros to be displayed all together. - Start Menu integration. The shortcuts you create can be saved to the Start Menu. - The program has an easy to use interface. It provides a friendly screen with a simple and user-friendly design. - One-stop solution for various aspects of keyboard customization, such as keyboard short cuts, shortcuts and command lines. - Accessibility-oriented interface. The entire interface is designed to meet the needs of all types of people, including those who are visually impaired. - Many skins. The program can be easily customized to match the theme and color of the operating system. - Exporting macros. - Integrated support for the major keyboard layouts. - New and innovative methods of defining macros. - Create keyboard shortcuts and add them to the Start Menu. - Easily create keyboard shortcuts to launch favorite applications. - Attach macros to the System Tray. - A feature to launch browser-based applications. - A feature to automatically create a file for a particular application. - A feature to launch an application without a program file. - A feature to add the shortcuts you create to the main menu. - You can set the 2edc1e01e8

## Decor8

Decor8 makes your Windows 8 Metro interface and the lock screen fully customizable, enabling you to personalize modern UI area by using your own images and colors. With the help of this application, you can change the look of both the Start and the lock screen radically, since it enables you to choose the background picture and the color schemes. The usage is rather easy and the application comes with a preview function that allows you to take a peak at the result before actually applying the modifications. You can use Decor8 to change the background of the Start and the Lock Screens, either by using one of the beautiful images that the application comes with or by selecting an image file from your computer. Moreover, it enables you to select multiple images and set it to change the image periodically, at user-defined time intervals. Additionally, the program enables you to choose how the picture should fit your display. Stretching the background to fit the screen, centering or tiling it are some of the available alternatives, while the parallax scrolling option moves the background together with the elements on it. Also, there are some graphic effects that can be applied to the background image (fade, blur, color and contrast adjustments), enabling you to further enhance its appearance. The color scheme can also be customized and Decor8 can create one for each of your background pictures. The selected color scheme can also be applied to the charms bar. Another advantage that the application brings you is the possibility to set the number of tile rows that are displayed in the metro UI. By default, the configuration is automatically adapted to the screen resolution. Decor8 provides you with unlimited possibilities to visually customize the Windows 8 interface. You can use it to enjoy a personalized image slideshow in the modern UI and tweak the lock screen appearance according to your preferences.00 1:00 2:00 3:00 4:00 5:00 6:00 9:00 10:00 11:00 12:00 13:00 14:00 15:00 16:00 17:00 18:00 19:00 20:00 21:00 22:00 23:00 24:00 25:00 26:00 27:00 28:00 29:00

https://icchplanet.today/post/gta-san-andreas-cj-the-rapist-mod-best-download https://jemi.so/ejercicios-de-abastecimiento-de-agua-y-alcantarillado-pdf-13 https://techplanet.today/post/3-generation-omsi-2-new-crack https://tealfeed.com/ccleanerv5265937finalalleditionsverified-keygensofthound64bit-etkwn https://techplanet.today/post/planet-earth-complete-series-torrent-download-babyprodukt-webcams-s uchmaschineneintrag-telfonau-exclusive https://tealfeed.com/padsystem48top-crack-l9fua

### What's New in the?

Decor8 is a free Windows 8 personalization and customization app that makes it easy to change the look of the Windows 8 Start and Lock screen radically, applying your own images and colors to it. You can set one, or a group of images to change the background of the Start and the Lock Screen, either by using one of the beautiful images that the program comes with or by selecting an image file from your computer. You can even define the time interval at which the pictures are changed,

either automatically, or by selecting a custom interval. Also, the pictures are displayed with different types of fitting and can be centered, stretched to fit your screen or parallax scrolled. Furthermore, you can choose the number of rows that are shown in the metro UI. The selected color schemes can be applied to the charms bar, too. One of the most advanced features of Decor8 is that it enables you to define the color scheme that will be applied to the selected background image. The program can create a color scheme for any background image that you have in your computer. Besides, Decor8 can also be used to apply any graphic effect to any image file, creating a slide show with nice transitions. Moreover, it can increase the contrast, color tint or the image brightness, if necessary. Features: Easy to use and easy to understand. Easy to customize your Windows 8 interface. It makes it possible to change the background picture for both the Start and the Lock Screen. It enables you to select the number of rows that are displayed in the metro UI. It enables you to choose the number of tile rows that are displayed in the metro UI. It allows you to display any graphic effect in an image. It allows you to change the color scheme of the selected background image. How to use: On the official website of the program, you will find more information about the features of the application. You can install the application by simply downloading it from the official website. The installation is guite easy. In case you do not know how to install an application for Windows 8, follow the on-screen instructions that are displayed by the installation wizard. You can uninstall the program by simply deleting it from the Control Panel and the Recycle Bin. That is all about using Decor8 for Windows 8. Do you want to know more? Please, feel free to ask guestions about this topic or anything else about Windows 8 in the comment form. Griffin PhotoEditor is a free easy to use and compatible photo editor that enables you to edit and retouch your photos. With the help of this software, you can crop, rotate, flip, add text, adjust brightness, color and contrast, sharpen, effects, etc. The software enables you to use a variety of editing tools to enhance the pictures you have taken with your smartphone, including the filters, the effects, the layers

## **System Requirements For Decor8:**

Minimum: OS: Windows 7, Windows 8, Windows 10 (64-bit versions only) Processor: Intel Core 2 Duo Memory: 1 GB RAM Hard Disk: 2 GB available space DirectX: Version 9.0c Network: Broadband Internet connection Additional Notes: One USB mouse and keyboard are required for game play. The game also requires an Xbox Live account for multiplayer online play. Recommended:

http://thescoresheet.org/jfractgen-crack-latest/

https://orbizconsultores.com/wp-content/uploads/2022/12/Aura-Crack-Free-MacWin-March2022.pdf http://howtohousetrainapuppy.net/pdf-reader-view-edit-share-5-03-crack-x64-latest/ https://mondetectiveimmobilier.com/2022/12/12/pdmlynx-8-9-4-crack-with-license-code-free/ http://fnaf-games.com/wp-content/uploads/2022/12/gianfyll.pdf https://auxclicscitoyens.fr/wp-content/uploads/2022/12/Keyboard-Ghosting-Rollover-Test.pdf https://shalamonduke.com/large-file-creator-free-for-pc/ https://bonnethotelsurabaya.com/wp-content/uploads/2022/12/Adminsoft-Accounts.pdf https://tourstravelingeorgia.com/wp-content/uploads/2022/12/Xdvdisaster.pdf